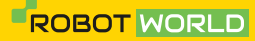

## **GHID RAPID**

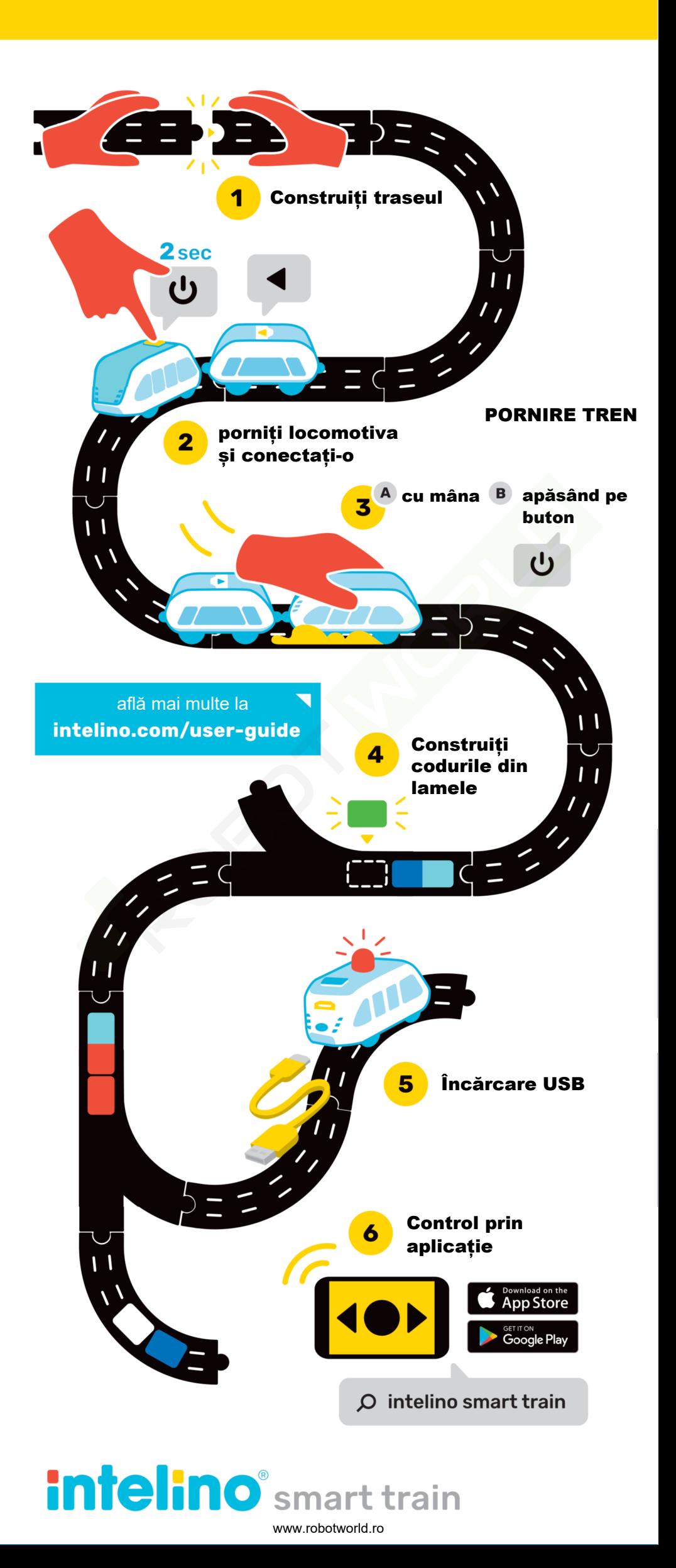